# **Du** *pdf* **en ligne de commande**

14 décembre 2020

# **Table des matières**

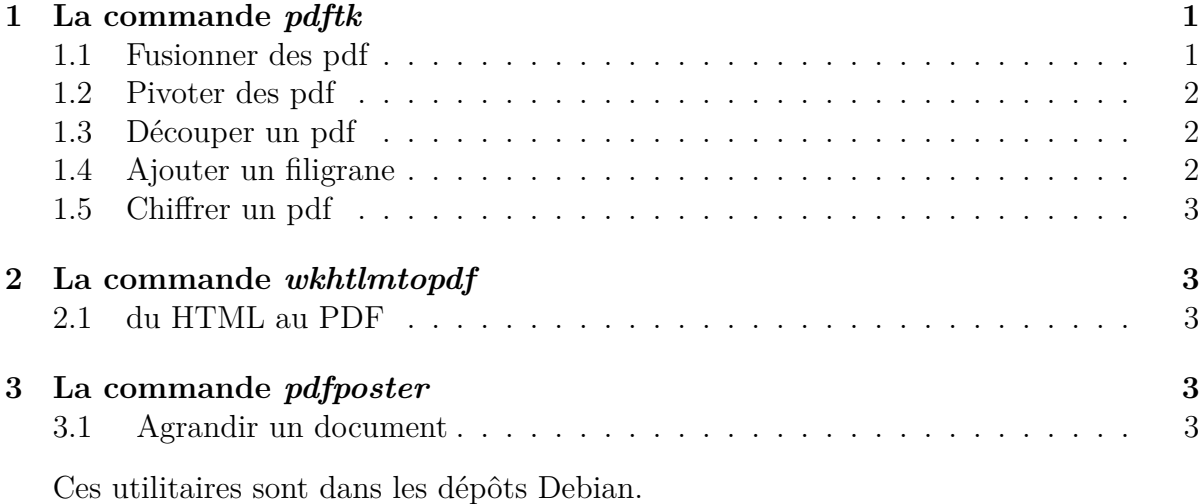

# **1 La commande** *pdftk*

# **1.1 Fusionner des pdf**

#### **Terminal utilisateur**

pdftk doc1.pdf doc2.pdf doc3.pdf cat output fusion123.pdf

On remplace *doc1*, *doc2*... par les noms de ses pdf !

*cat* pour concaténer les docs passés en arguments *output* pour préciser le nom du fichier de sortie

Le caractère \* peut être utilisé pour tous les pdf du répertoire :

### **Terminal utilisateur**

pdftk \*.pdf cat output fusion.pdf

On peut ne fusionner que certaines pages :

#### **Terminal utilisateur**

pdftk A=doc1.pdf B=doc2.pdf cat A1-3 B2-8 A5 output fusion.pdf

Ici, on a fait un pdf avec les pages 1-3 du document A, puis 2-8 du document B, puis 5 du document A.

# **1.2 Pivoter des pdf**

#### **Terminal utilisateur**

pdftk doc.pdf cat l-endE output docfinal.pdf

L'angle de rotation est défini par :

- N=0, E= $90^{\circ}$ , S= $180^{\circ}$ , W= $270^{\circ}$
- L=-90 $^{\circ}$ , R=+90 $^{\circ}$
- $D=+180^{\circ}$

*end* désigne la dernière page du document. On peut utiliser *even* et *odd* pour désigner les pages paires et impaires.

# **1.3 Découper un pdf**

#### **Terminal utilisateur**

# pdftk doc.pdf burst

Sans l'option output, les pages seront nommées pg0001.pdf, pg0002.pdf, etc. Pour nommer ces pages :

#### **Terminal utilisateur**

pdftk doc.pdf burst output page%02d.pdf

# **1.4 Ajouter un filigrane**

#### **Terminal utilisateur**

pdftk doc.pdf.tk background monfiligrane.pdf output docfinal.pdf

Le filigrane pourra être judicieusement réalisé avec Inkscape, imprimé dans un fichier *monfiligrane.pdf*.

Si ce sont des PDF à partir de pages scannées, utiliser l'option *stamp* plutôt que *background*.

# **1.5 Chiffrer un pdf**

Avec une clé de 128 bits (par défaut), tout en conservant les permissions :

#### **Terminal utilisateur**

pdftk doc.pdf output docsecret.pdf ownerpw <mot-de-passe>

avec l'option allow printing en fin de ligne pour autoriser l'impression du document. Pour déchiffrer :

**Terminal utilisateur**

```
pdftk docsecret.pdf inputpw <mot-de-passe> output doc.pdf
```
# **2 La commande** *wkhtlmtopdf*

# **2.1 du HTML au PDF**

Tu lis une page web et tu te dis, "j'aurais bien gardé cette page en pdf " ! Rien de plus simple :

### **Terminal utilisateur**

wkhtmltopdf -g -l <adressedelapage> doc.pdf

- $-g =$  grayscale
- $\bullet$  -l = lowquality

On peut choisir l'orientation (portrait par défaut), la taille du pdf (A4 par défaut)

# **3 La commande** *pdfposter*

### **3.1 Agrandir un document**

Permet de répartir notre pdf de départ sur plusieurs pages pour en faire un poster !

# **Terminal utilisateur**

pdfposter -ma3 -pa0 doc.pdf poster.pdf

On crée ici un poster de dimension A0, constitué de pages A3, à partir d'un document *pdf* au format A4 !

N'hésitez pas à consulter les *man* de ces commandes !